# **MOOVIL** 公交819路的时间表和线路图

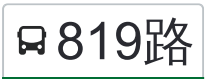

日819路 万新村南公交站 2009年 10月11日 10月11日 10月11日 10月11日 10月11日 10月11日 10月11日 10月11日 10月11

公交819((万新村南公交站))共有2条行车路线。工作日的服务时间为: (1) 万新村南公交站: 06:00 - 21:20(2) 嘉春园: 06:00 - 21:00 使用Moovit找到公交819路离你最近的站点,以及公交819路下班车的到站时间。

### 方向**:** 万新村南公交站 10 站 [查看时间表](https://moovitapp.com/tianjin___%E5%A4%A9%E6%B4%A5-4896/lines/819%E8%B7%AF/634468/2533568/zh-cn?ref=2&poiType=line&customerId=4908&af_sub8=%2Findex%2Fzh-cn%2Fline-pdf-Tianjin___%25E5%25A4%25A9%25E6%25B4%25A5-4896-1035118-634468&utm_source=line_pdf&utm_medium=organic&utm_term=%E4%B8%87%E6%96%B0%E6%9D%91%E5%8D%97%E5%85%AC%E4%BA%A4%E7%AB%99)

好美嘉园

嘉春园

舒畅园

雪莲桥

东城家园

电表厂

天山南路

万新公寓

武警医院

万新村南公交站

#### 公交**819**路的时间表

往万新村南公交站方向的时间表

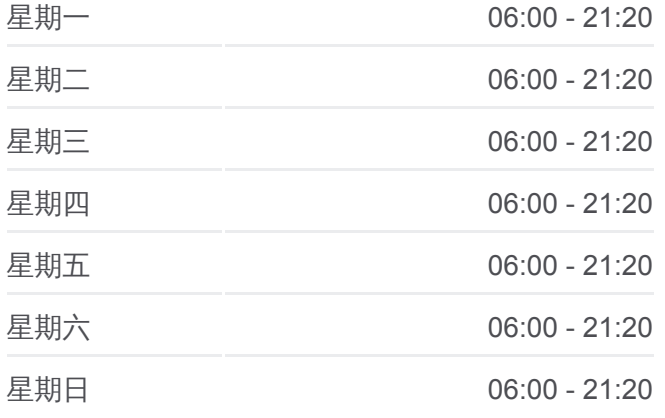

#### 公交**819**路的信息

方向**:** 万新村南公交站 站点数量**:** 10 行车时间**:** 13 分 途经站点**:**

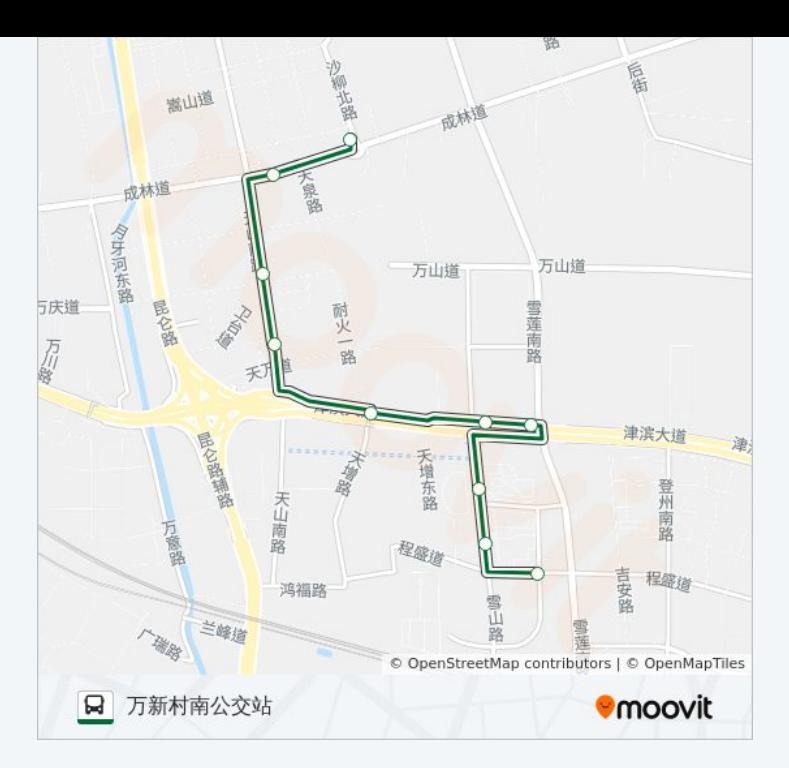

## 方向**:** 嘉春园 9 站 [查看时间表](https://moovitapp.com/tianjin___%E5%A4%A9%E6%B4%A5-4896/lines/819%E8%B7%AF/634468/2533567/zh-cn?ref=2&poiType=line&customerId=4908&af_sub8=%2Findex%2Fzh-cn%2Fline-pdf-Tianjin___%25E5%25A4%25A9%25E6%25B4%25A5-4896-1035118-634468&utm_source=line_pdf&utm_medium=organic&utm_term=%E4%B8%87%E6%96%B0%E6%9D%91%E5%8D%97%E5%85%AC%E4%BA%A4%E7%AB%99)

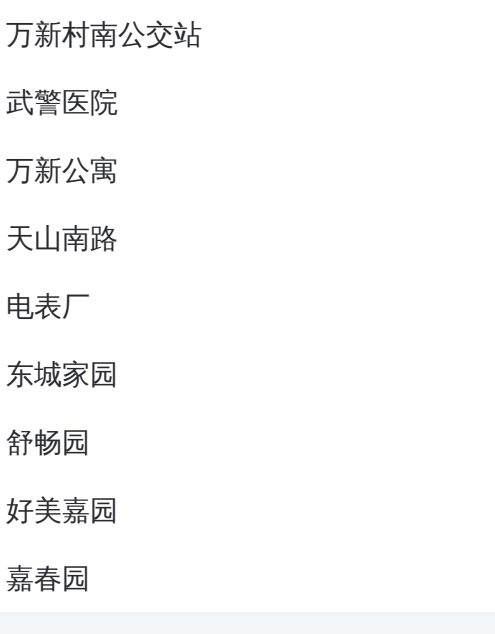

## 公交**819**路的时间表

往嘉春园方向的时间表

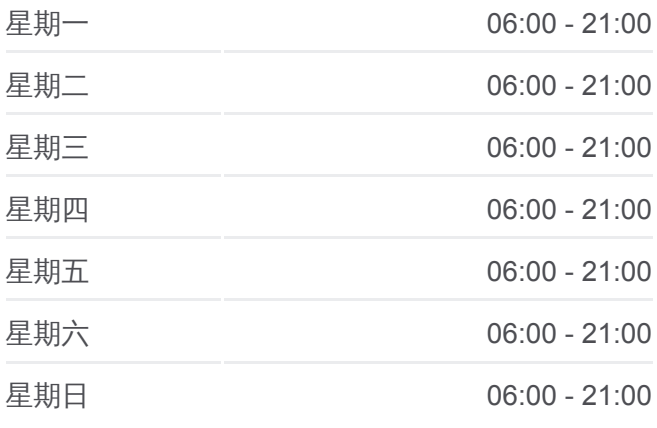

# 公交**819**路的信息 方向**:** 嘉春园 **站点数量:** 9

行车时间**:** 12 分 途经站点 **:**

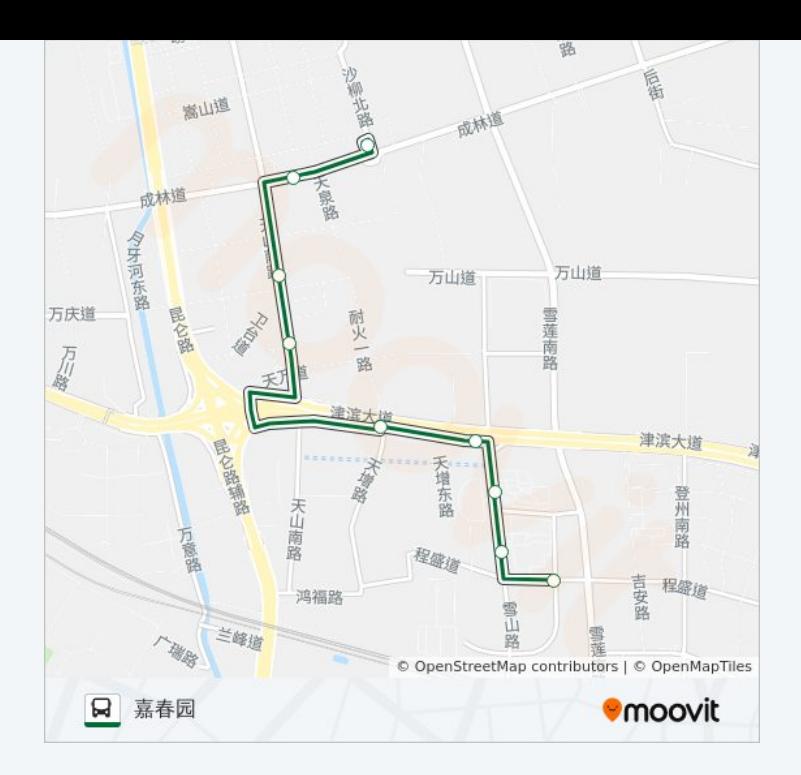

你可以在moovitapp.com下载公交819路的PDF时间表和线路图。使用Moovit 。<br><u>应用程式</u>查询天津的实时公交、列车时刻表以及公共交通出行指南。

关于[Moovit](https://editor.moovitapp.com/web/community?campaign=line_pdf&utm_source=line_pdf&utm_medium=organic&utm_term=%E4%B8%87%E6%96%B0%E6%9D%91%E5%8D%97%E5%85%AC%E4%BA%A4%E7%AB%99&lang=en) · MaaS[解决方案](https://moovit.com/maas-solutions/?utm_source=line_pdf&utm_medium=organic&utm_term=%E4%B8%87%E6%96%B0%E6%9D%91%E5%8D%97%E5%85%AC%E4%BA%A4%E7%AB%99) · [城市列表](https://moovitapp.com/index/zh-cn/%E5%85%AC%E5%85%B1%E4%BA%A4%E9%80%9A-countries?utm_source=line_pdf&utm_medium=organic&utm_term=%E4%B8%87%E6%96%B0%E6%9D%91%E5%8D%97%E5%85%AC%E4%BA%A4%E7%AB%99) · Moovit社区

© 2023 Moovit - 版权所有

查看实时到站时间

 $\begin{tabular}{|c|c|c|c|} \hline \quad \quad & \cup \mathrm{se} \\ \hline \quad \quad & \text{Web App} \\ \hline \quad \quad & \text{Web App} \\ \hline \end{tabular} \hspace{1em} \begin{tabular}{|c|c|c|c|} \hline \quad \quad & \text{App Store} \\ \hline \quad \quad & \text{rep store} \\ \hline \quad \quad & \text{rep store} \\ \hline \end{tabular}$ **EXAMPLE DESCRIPTION**